会員 各位

一般社団法人 静岡市薬剤師会

担当副会長 坂井美 文

「生涯教育研修臨床薬学講座」開催のお知らせ

- 1 日 時 令和5年9月 27日 (水) 20:00~21:30 受付 19:30~19:55
- 2 開催場所 一般社団法人静岡市薬剤師会館3階研修室及び Teams によるハイブリッド方式
- 3 共 催 一般社団法人静岡市薬剤師会/ 武田薬品工業株式会社
- 4 内 容 うつ病の病態と治療 講 師 医療法人社団 リラ 溝口病院 院長 寺田 修 先生

(当会研修室よりご講義頂きます)

※(公財)日本薬剤師研修センターにおける研修認定薬剤師として 1 単位申請中です。

- 5 定 員 (1)会場 50名 (2)Web 150名
- 6 受 講 料 会員外 3,000円 (釣銭のないよう、お持ちください)
- (1)会場 当日徴収します。
- (2)Web 研修会後1週間以内に、指定の口座に振り込みください。 なお、振込手数料はご本人様負担となりますので、ご了承下さい。ご都合で 現金払いを 希望される場合は市薬事務局へ直接お越し下さい。

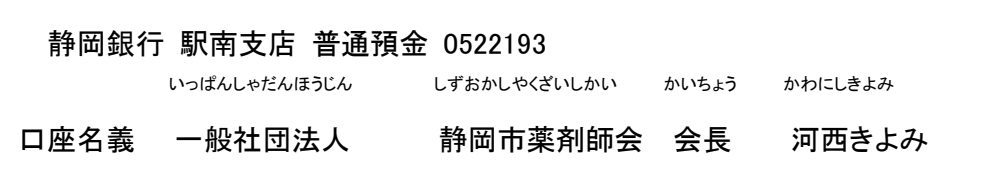

7 申込方法

(1)会場 別紙申込み書に記入のうえ、市薬事務局へFAX (282-5997)にてお申込みください。

(2)Web 二次元コード、URL により武田薬品工業株式会社へお申込みください。

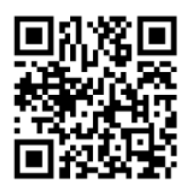

URL: <https://forms.office.com/e/eUzMFQYv0s>

8 申込み問合せ

(1)会場 静岡市薬剤師会事務局 担当者 : 山本 TEL : 286-8934 MAIL : [shiyaku-kensyu@eagle.ocn.ne.jp](mailto:shiyaku-kensyu@eagle.ocn.ne.jp)

(2) Web 武田薬品工業株式会社 MR 窓口 担当者 :内山あや [TEL :](mailto:TEL%20:) 090-1506-5389 MAIL : aya.uchiyama@takeda.com

9 締 切 令和5年9月 25 日 (月) 17:30

締切日以前でも定員になり次第、申込みを締切らせていただきます。

- 10 単位取得の注意事項について
	- (1)会場 ◆薬剤師QRコードの読み取りにより入退室を確認します。

・薬剤師QRコードを事前にプリントし、ご持参ください。

- (2)Web ◆ログイン(入 出 )、ログアウト(退 出 )時 刻 及びキーワードの確認をします。
	- ・ ログインからログアウトまでの時 間 が9 0 分 未 満 となりますと、単 位 取 得 がで きません。
	- ・研修会当日 24 時までに(時間厳守)、①講義中に提示される2つのキーワード、 ②薬局名、③氏名、④薬剤師免許番号を記載し、静岡市薬剤師会宛にメールにて 報告をお願いします。
	- 報告用メールアドレス(研修会専用): [shiyaku-kensyu@eagle.ocn.ne.jp](mailto:shiyaku-kensyu@eagle.ocn.ne.jp)
		- ・ アクセスログとキーワード報 告 者 の照 合 を行 いますので、視 聴 時 の ユーザー名 はフルネームで設 定 してください。
- 11 その他 ・研修会終了後、当該研修会の受講者データを日本薬剤師研修センターへ報告 しますので予めご了承ください。

《別紙》

令和5年9月27日(水)20:00~

## 「生涯教育研修臨床薬学講座」会場受講申込書

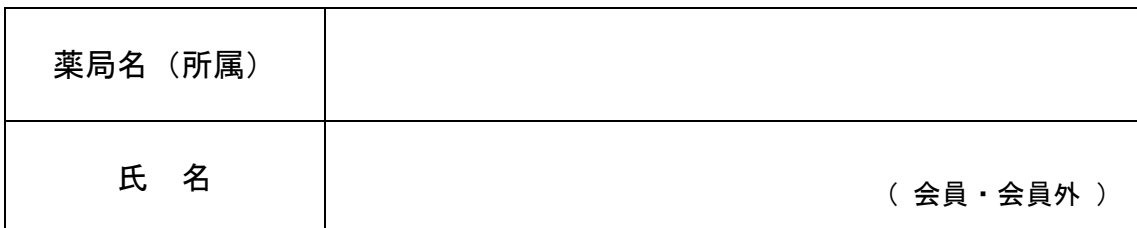

【市薬記入欄】 ※受講連絡票は申し込み後、市薬より FAX にて送信します。

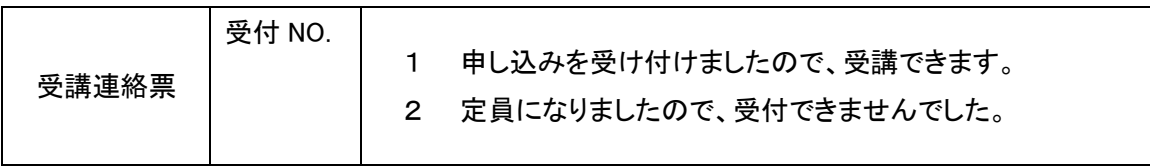